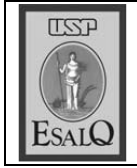

USP ESALO - ASSESSORIA DE COMUNICAÇÃO Veículo: Jornal de Piracicaba Data: 08-11-07 (quinta-feira) Caderno/Páginas: Economia / B-1 Assunto: Cepea - carne

## Carne bovina está 25% mais cara

Carnes nobres, como picanba e filé mignon, estão em falta em alguns açougues, o que pode prejudicar consumo nas festas

## **CAMILA ANCONA** camila.ancona@jpjornal.com.br

O preço da carne bovina nos<br>O açougues de Piracicaba, bem como no Estado de São Paulo, está 25% maior desde a última semana. É o que afirmam proprietários de casas de carnes do município. A alta deve-se à falta de animais suficientes para atender à demanda do mercado. Carnes nobres como picanha e filé mignon já estão em falta em alguns acougues, ou com precos elevados, o que pode prejudicar o consumo nas festas natalinas.

"Perda de áreas de pastagem para a canade-açúcar e para outras atividades agrícolas, somaram-se a um ano dramático em termos climáticos. O inverno foi mais expressivo que o de anos an-

teriores, o que ajudou a reduzir a quantidade de animais prontos para abate", afirma Sergio Zen, pesquisador do Cepea (Centro de Estudos Avançados em Economia Aplicada) da Esalq (Escola Superior de Agricultura Luiz de Queiroz). Zen é pesquisador dos setores de pecuária de corte e de leite.

Ele explica que o problema começou há dois anos, quando houve elevação dos preços, um desencontro entre o custo e o preço de corte do boi. "Houve perda de atividade econômica porque os custos cresceram num ritmo maior que o preço do animal. Em consequência disso, o produtor rural teve uma perda de rentabi--

lidade e esta perda gerou falta de atratividade da pecuária", destaca. Assim. desde então, a producão não cresceu para cobrir a demanda necessária.

O Estado de São Paulo precisa de 30 mil bois por dia para corte, mas produz apenas 8.000, conforme Zen. "Ainda assim, a carne é uma das mais baratas do mundo e nós somos muito competitivos. O Brasil responde por 30% do volume de carne comercializado no mundo", destaca o pesquisador. Anteriormente, quantidade exportada era 50% da produção, mas o montante caiu após o registro de casos de fe-O Estado de

bre aftosa no Rio Grande do Sul. **MERCADO** Para José Emílio Zilio, proprietário

São Paulo

precisa de 30

mil bois por

dia para corte

da Casa de Carnes Zilio, haverá entre 15% e 20% menos consumo de car-

nes durante as festas natalinas deste ano, em comparação com o ano passado. "Há falta de boi de pasto no mercado, o que favorece o corte de bois de confinamento, considerados mais caros no produto final". lembra. Para ele, a tendência é a de que o preço permaneça alto até o Natal. A picanha, filé mignon e a alcatra, quando encontradas, já estão mais caras nos acougues.

Antes, a média de aumento prevista para o período de festas natalinas era entre 8% e 10%. 'Estamos reduzindo a margem de lucro para não assustar a freguesia, com medo de perder os clientes", conta Zilio. Além da seca que atingiu o país, Zilio acredi-

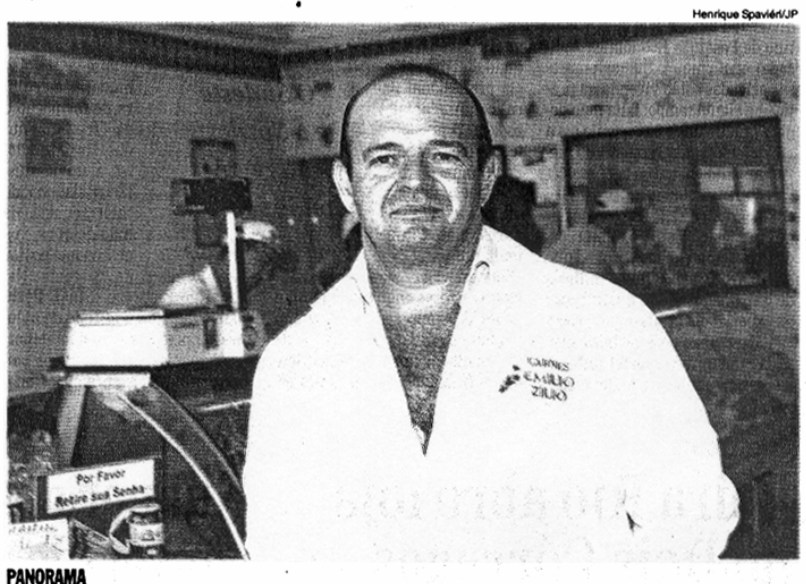

José Emílio Zilio, da Casa de Carnes Zilio, está preocupado com o preço e a queda do consumo

ta que a desvalorização do dólar também prejudicou o preço da carne. "A arroba sempre foi cotada em dólar, mas perdeu força em função da valorização do Real."

A alternativa de alguns consumidores tem sido partir para a carne branca: frango ou peixe. Porém, Zilio acredita que com o aumento dos preços da carne bovina haverá também reflexos nos precos do frango já na próxima semana. "Este Natal ainda não dá para saber como vai ser", finaliza. A expectativa, segundo ele, é de que haja normalização do preço da carne vermelha em janeiro de 2008, com o período de chuvas e melhoria das pastagens.

## Novas altas são esperadas

A arroba do boi segue firme e com expectativa de novas altas nas principais praças pecuárias, diante da pequena disponibilidade de animais e da manutenção de escalas curtas, em média de quatro dias. No interior paulista, os negócios saem, em média, em torno de R\$ 66,50 para descontar o Funrural a prazo, mas operações a R\$ 67 já foram registradas. O sentimento é o de que este preço deve dominar o mercado durante a semana.

Sem animais confinados em volume suficiente, a única alternativa dos frigoríficos é pagar mais pelos animais até que um maior volume de boi de pasto chegue ao mercado, o que é esperado apenas para o fim do ano. Com a falta de bois para fechar as programações, muitos frigoríficos reduziram ainda mais as operações diárias e alguns reajustam suas escalas e, desta forma, prolongam os abates por mais dias.